# **Patterns in Counting with Decimals: Number and Operations**

**ELEMENTARY MATH WITH TI THE THE THE THE TEACHER NOTES** 

Students will use the calculator to connect concrete and symbolic representations of decimal quantities and to recognize patterns in the number symbols.

#### **Grade Levels: 3–5**

**Overview Concepts Concepts** 

- Patterns
- Ordering decimals
- Decimals
- Place value
- Comparing decimals
- Addition

### **Materials**

- TI-10 or TI-15 Explorer™ calculators
- Student activity sheet
- Pencils

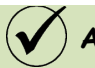

#### **Assessment**

Throughout the activity, questions are included for formative assessment. Student work should be used as a check for understanding. Have the students use the TI-10 or TI-15 Explorer™ calculator to complete the activity.

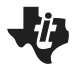

#### **Introduction**

- 1. Display a 10 x 10 grid. Ask students*: How many squares are there across? How many down? How many in all?*
- 2. Now ask students*: If the entire grid is worth one dollar, how much is each square worth?* Help students connect their understanding of one cent to  $\frac{1}{1}$ 100 of a dollar.
- 3. Have students work in pairs. Give each student an activity sheet. Have the first partner fill in the first blank after the single square with the fraction  $\left(\frac{1}{100}\right)$ 100  $($   $\vert$   $\vert$  $\left(\frac{1}{100}\right)$  and the second blank with a decimal symbol (0.1) for one-hundredth.
- 4. Have students clear the constant stored in  $\boxed{0}$  by pressing  $\boxed{ \text{MODE} }$ **CO** CO ENTER CLEAR
- 5. Have the first partner use the calculator to count by hundredths in decimal form by entering  $\boxed{0}$   $\boxed{1}$   $\boxed{1}$  01  $\boxed{0}$   $\boxed{0}$   $\boxed{0}$   $\boxed{0}$   $\boxed{0}$  and then label the squares on the 10 x 10 grid with decimals. Have the second partner count by hundredths in fraction form by entering  $\boxed{0}$   $\boxed{0}$   $\boxed{1}$  1  $\boxed{0}$  100  $\boxed{0}$  $\boxed{0}$  0  $\boxed{0}$   $\boxed{0}$   $\boxed{0}$  and then label the squares in another grid with fractions.
- 6. Challenge the students to find as many patterns as they can in each of the labeled grids and record the patterns on their activity sheets.
- 7. Also challenge the students to record any connections they see between the two labeled grids.

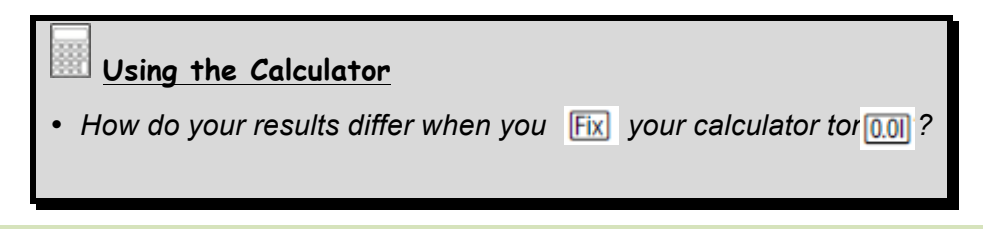

#### **Collecting and Organizing Data**

While students explore with the 10  $\times$  10 grid and their calculators, ask questions such as:

#### **Questions for Students:**

- v *What patterns do you see in the decimal representations?*
- *What patterns do you see in the fraction representations?*
- v *What connections do you see between the fraction and decimal representations?*

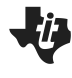

#### **Using the Calculator**

- *What do the numbers that show on the calculator after you press tell you?*
- *What did you enter to prepare the calculator to count by hundredths? Why?*
- If you press the  $F+D$  key, a fraction symbol will change to a *decimal symbol and vice versa. Try this and see how it connects to your two grids.*

#### **Analyzing Data and Drawing Conclusions**

After students have looked for patterns and conclusions, have them work as a group to analyze their observations. Ask questions such as:

#### **Questions for Students:**

- v *What patterns did you notice in the decimal symbols? In the fraction symbols?*
- v *How are the spaces on the grid and the symbols on the calculator connected?*
- v *How are the two kinds of symbols connected?*
- v *With what number does each grid end? Does that make sense? Why or why not?*

### **Using the Calculator**

- *How did you set up the calculator to count by hundredths in decimal form? In fraction form? Explain your choices.*
- *How could you use the calculator to count ten squares at a time?*
- What does using the F<sub>#D</sub> key represent?

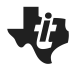

#### **Continuing the Investigation**

Have students:

- Investigate the question: *How would you set up the calculator to count by tenths? How could counting by tenths be represented on the 10 x 10 grid if the whole grid represents 1?*
- Investigate the question: One percent (1%) is another name for  $\frac{1}{100}$ *or 0.01.*

*Label another 10 x 10 grid with percent symbols. What connections do you see between the three grids?*

## **Patterns in Counting with Decimals: Number and Operations**

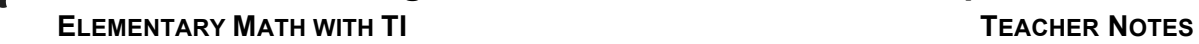

## **SOLUTIONS**

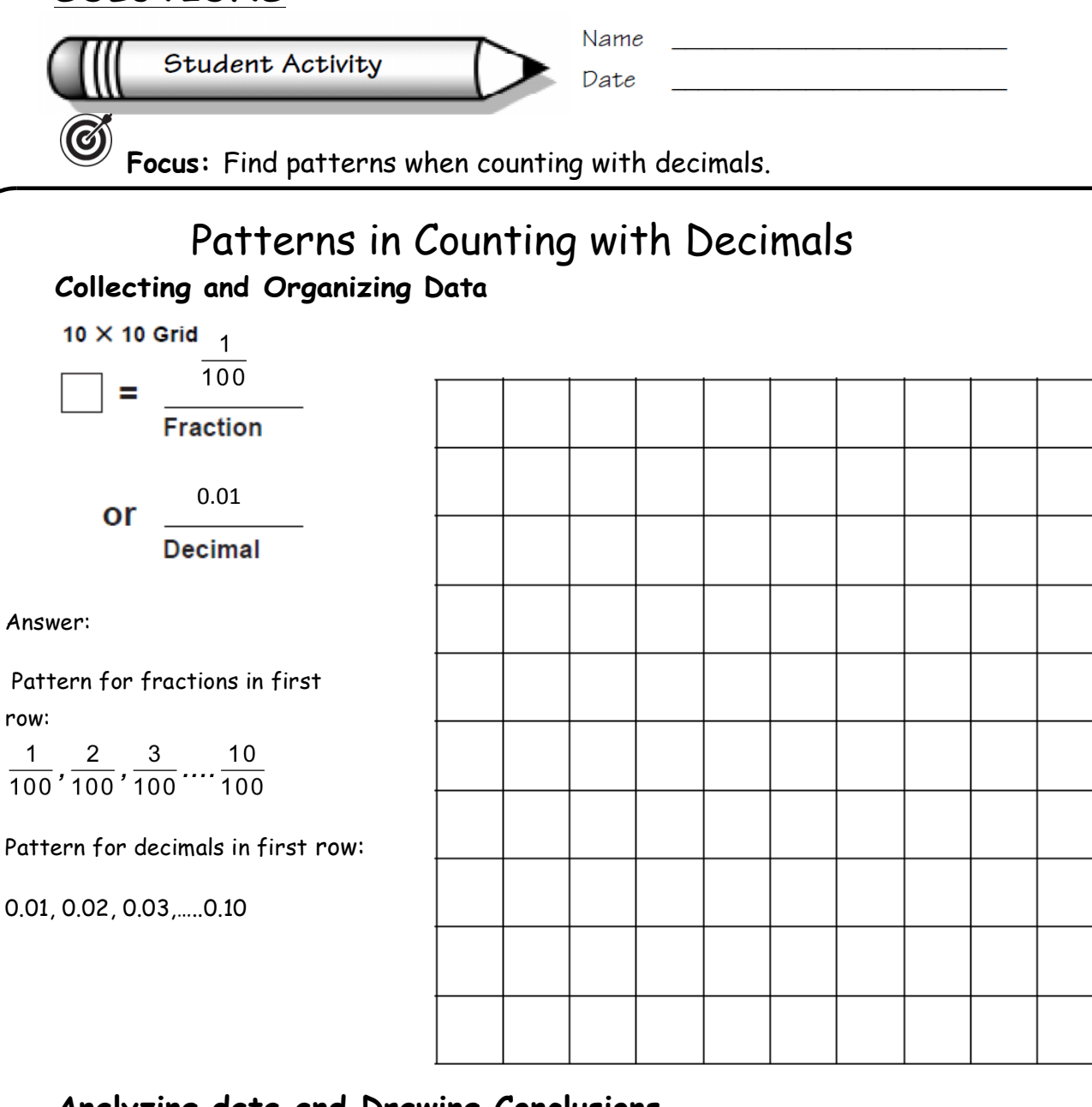

## **Analyzing data and Drawing Conclusions**

- The patterns we saw in the symbols: Possible answer: the digits in the hundreds place increased by one in the rows and by 10 in the columns. Similar to the ones values in a hundreds chart.
- The patterns we saw in the fraction symbols: Possible answer: the numerator increased by one in the rows and by 10 in the columns.
- The connections we saw between the two kinds of symbols: Possible answer: the numeral in the numerator and the hundredth place had the same pattern.